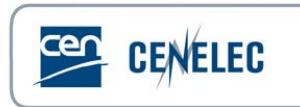

## **Webinar of 2020-04-28**

## **Webinar: [Webinar for Standard Drafters: "Drafting](https://www.cencenelec.eu/News/Events/Pages/EV-2020-07.aspx)  [for XML: How to draft the perfect XML standard"](https://www.cencenelec.eu/News/Events/Pages/EV-2020-07.aspx)**

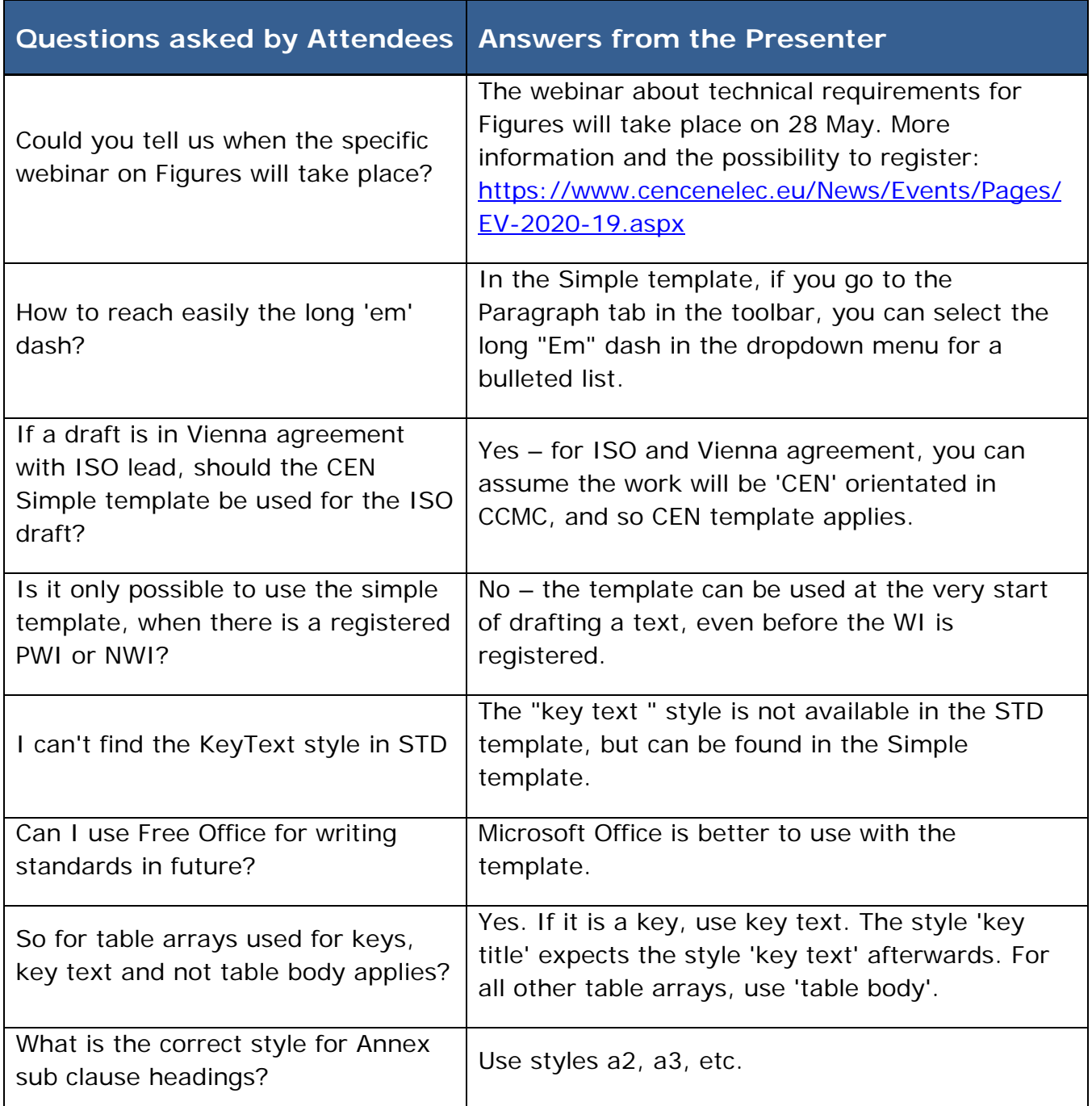

## **Questions & Answers**

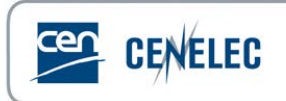

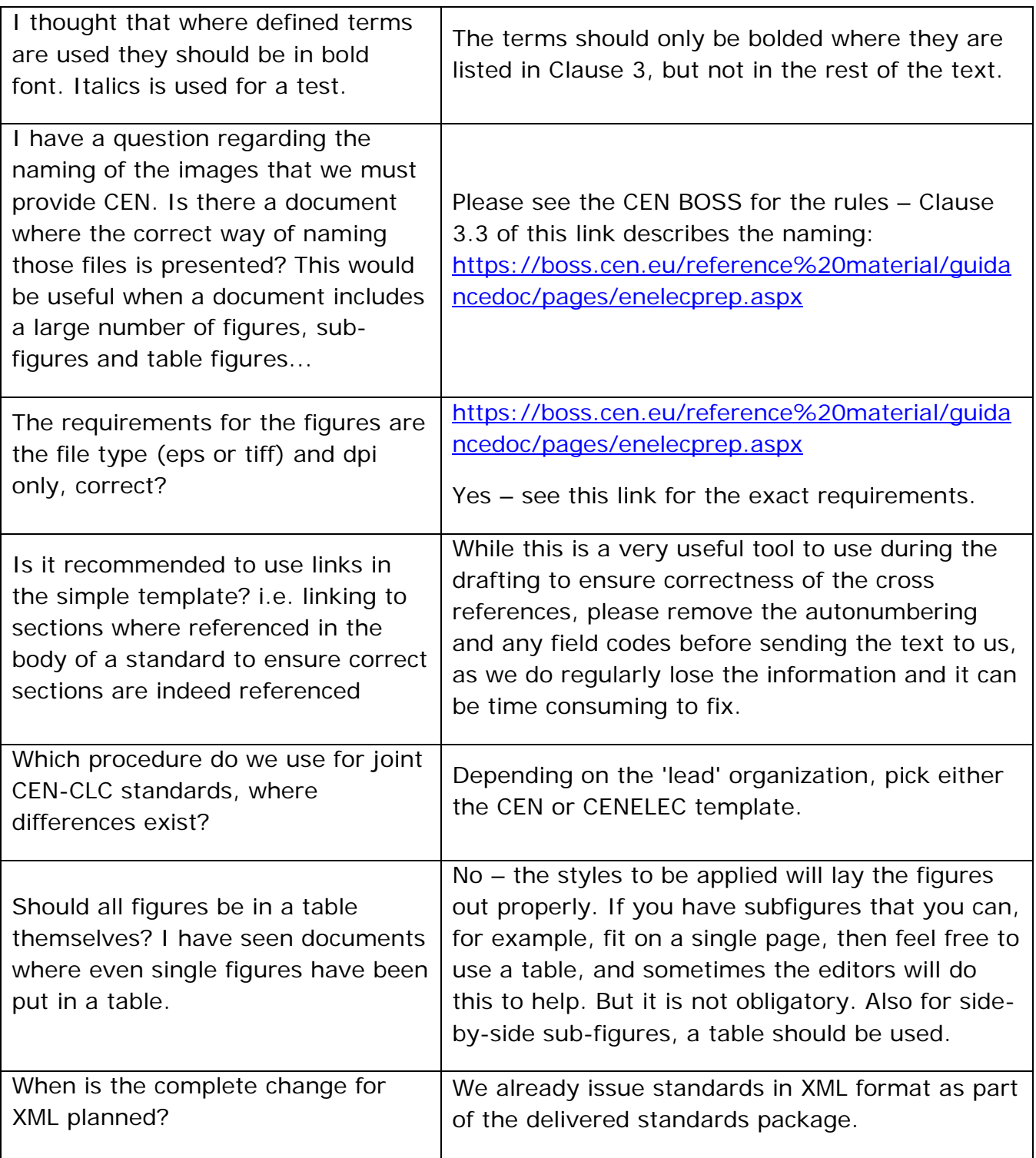

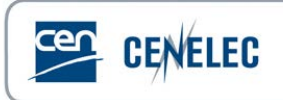

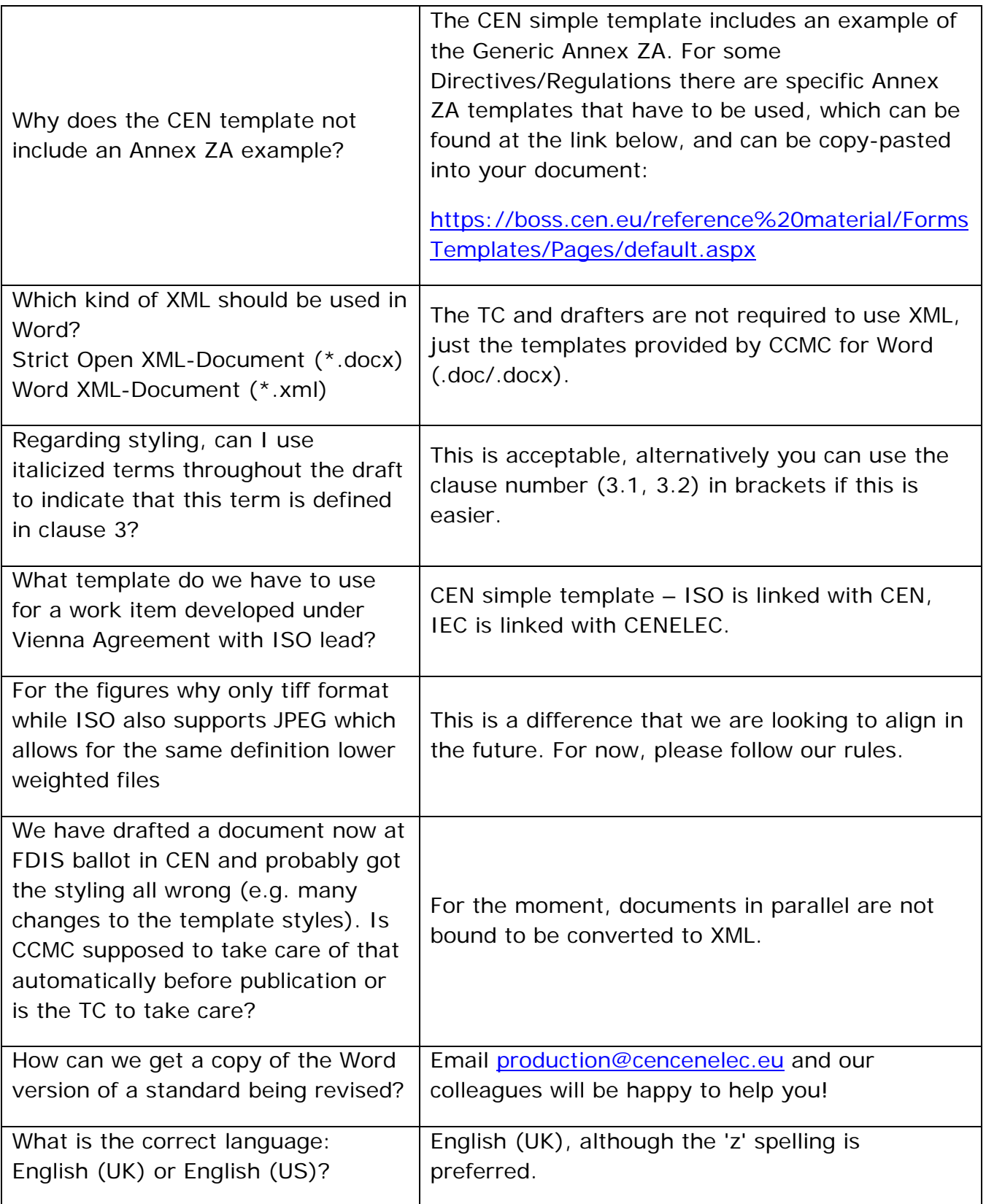

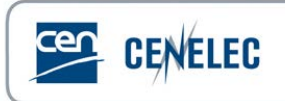

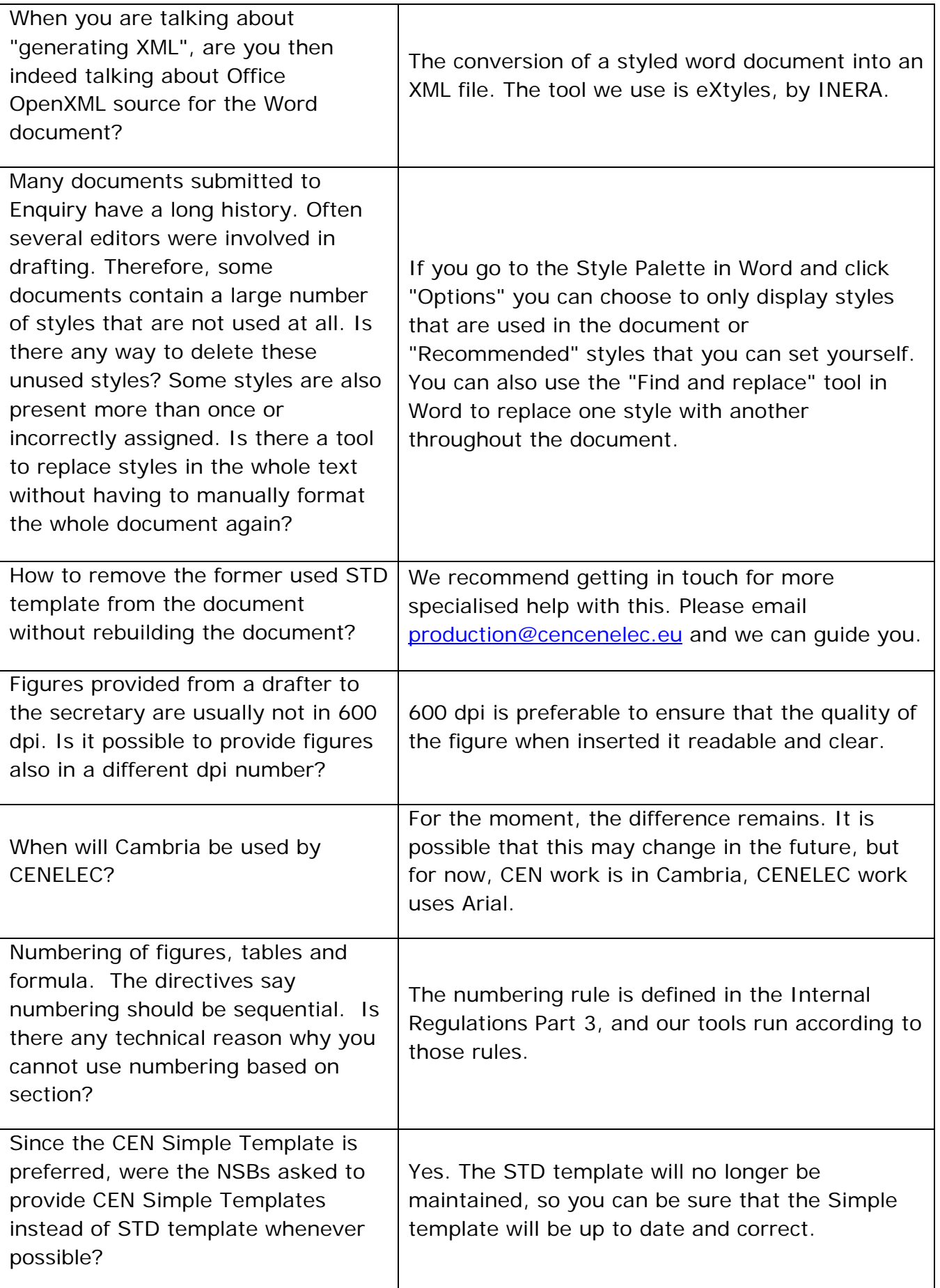

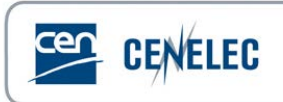

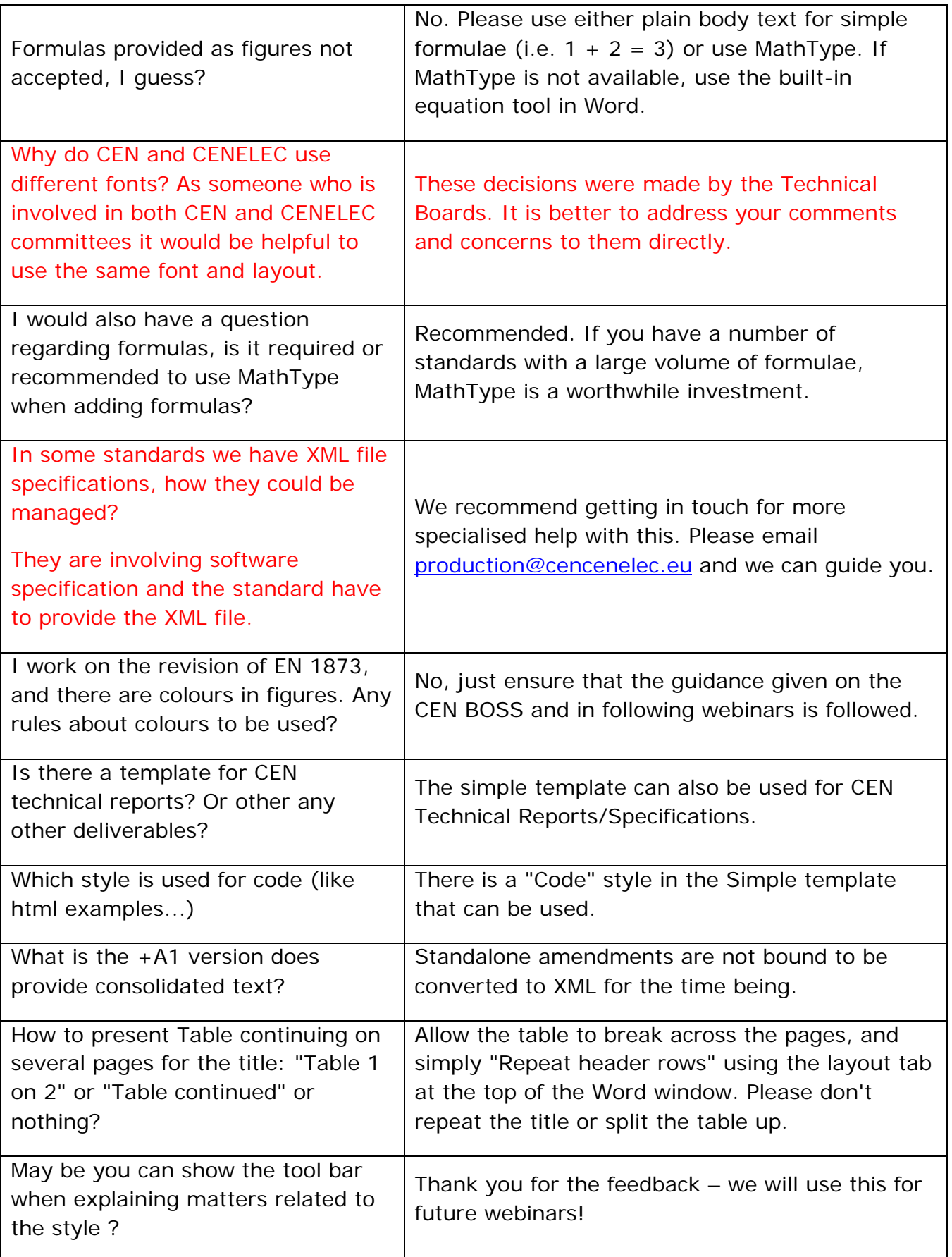

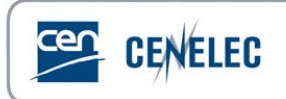

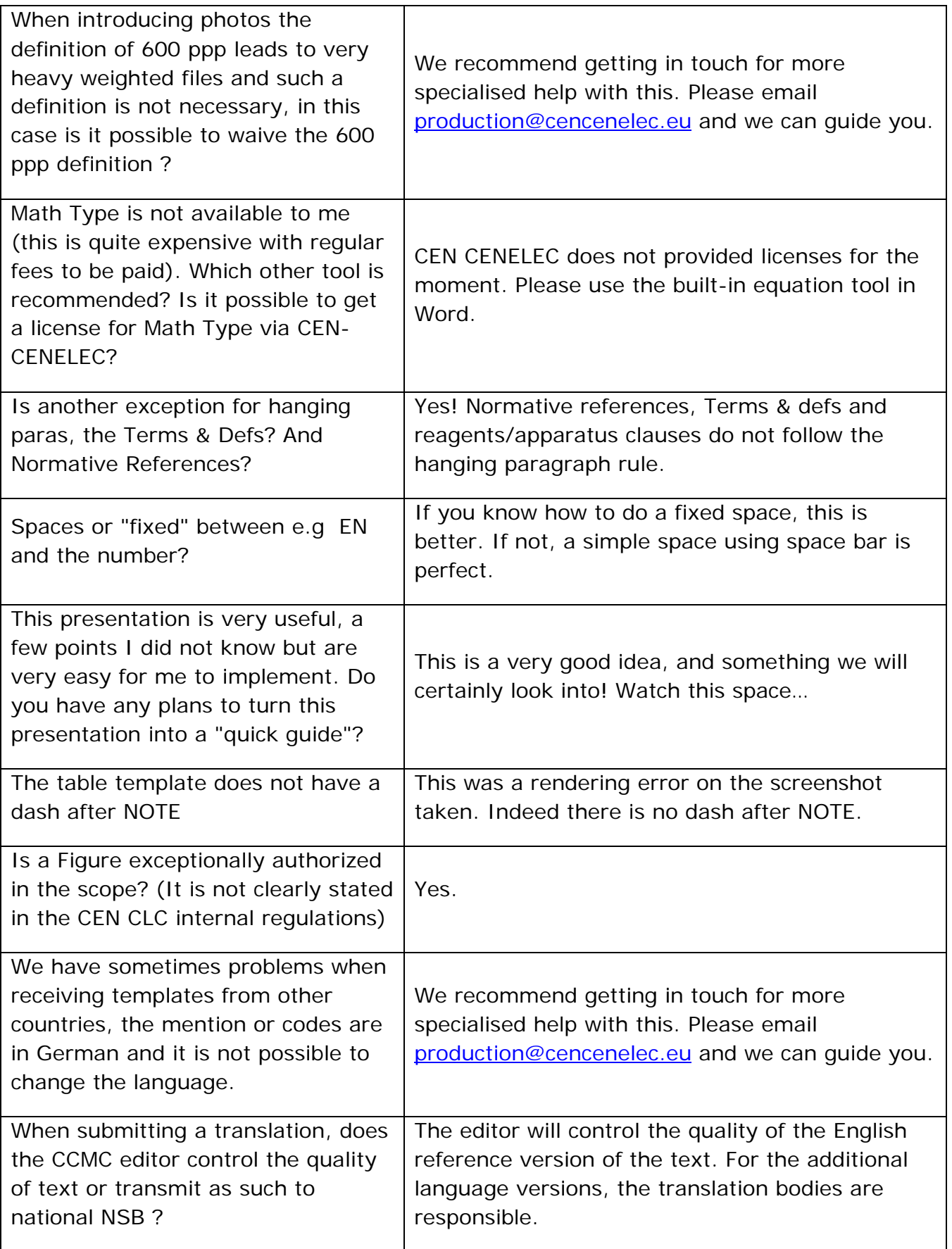

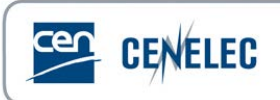

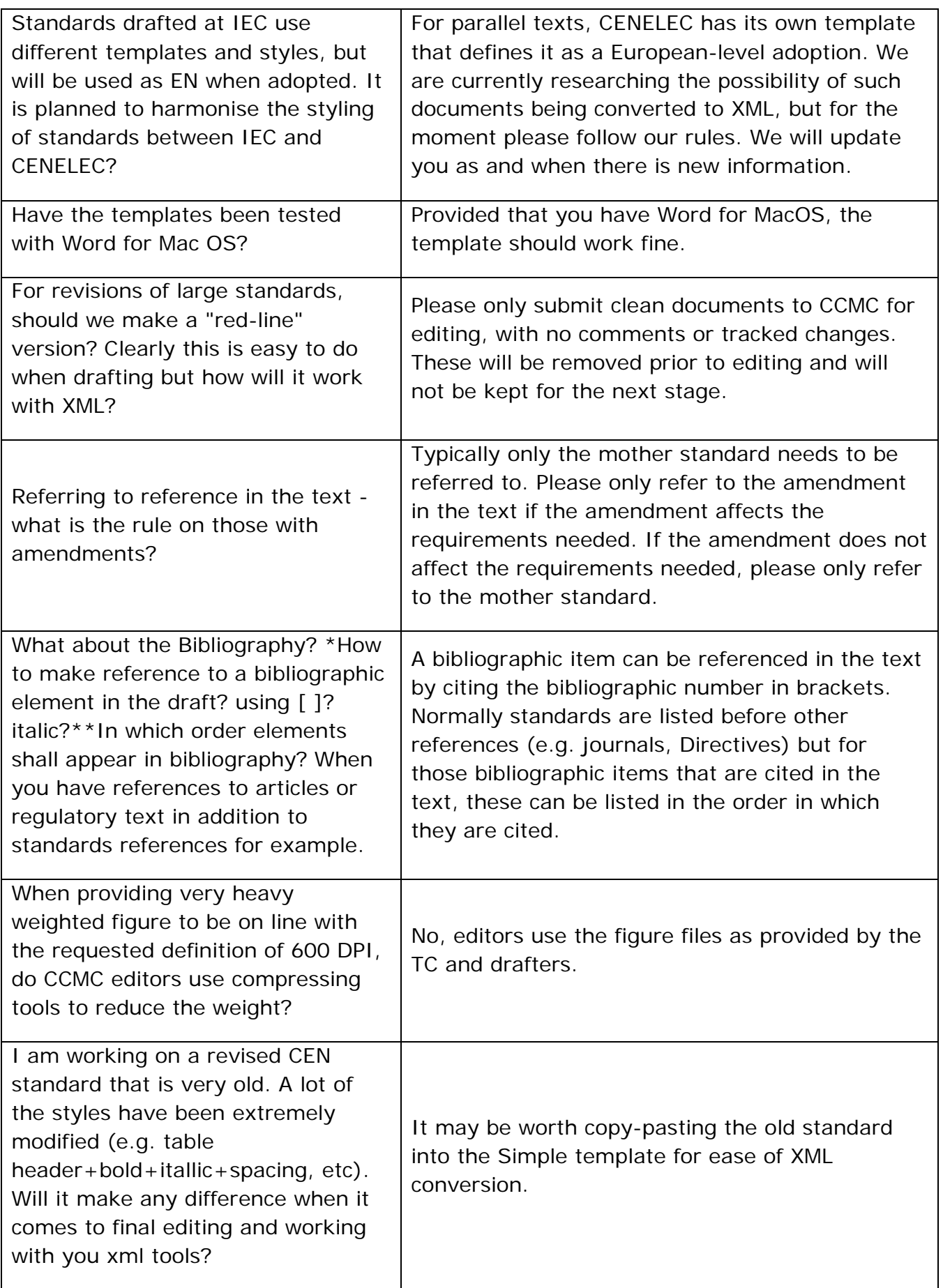

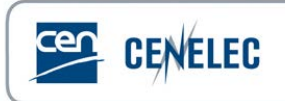

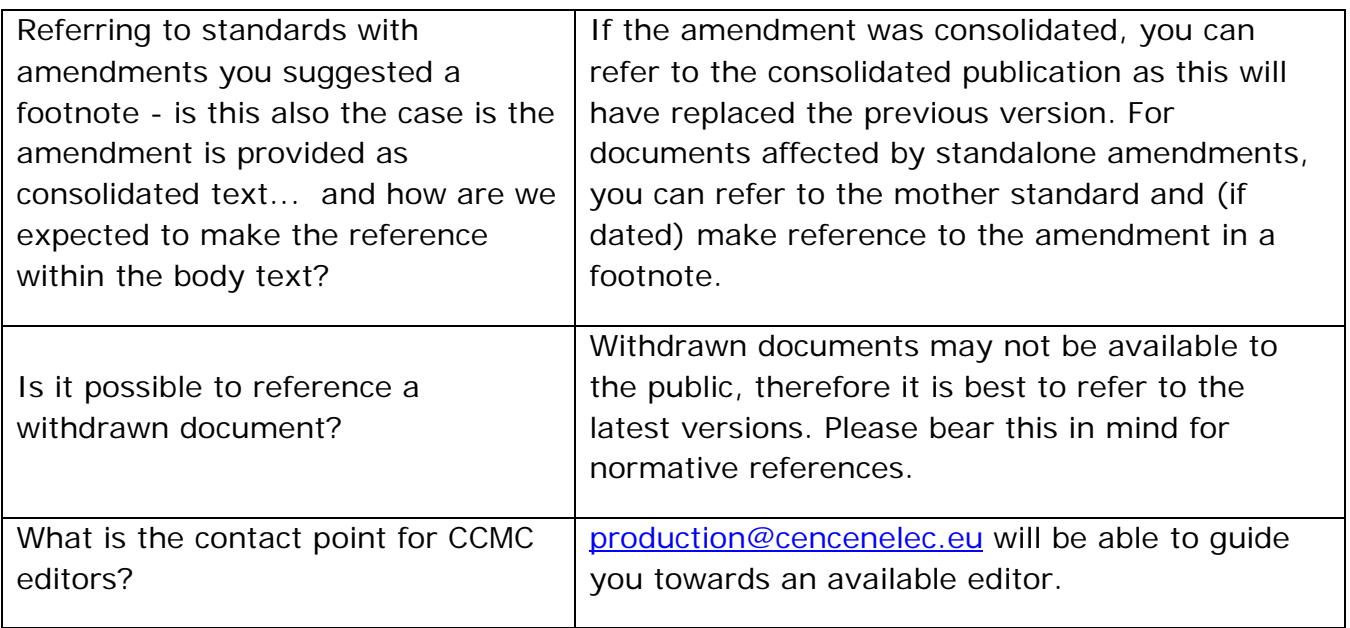